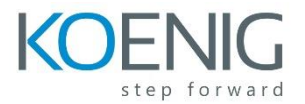

# **Oracle Hyperion FCM 11.1.2: Close Manager Administration (11.1.2.4)**

Introduction to Financial Close Management

- About Oracle's Financial Close Management
- Product Features
- Close Process Administration Overview
- Product Architecture

Setting Up the System

- Defining Years
- **•** Defining Periods
- Configuring System Settings
- Managing Custom Attributes
- Assigning Security Roles

## Managing Templates

- Creating Templates
- Viewing Templates
- **•** Editing and Deleting Templates
- Embedding Templates
- Validating Templates

## Creating Tasks

- Creating Tasks in Templates and Schedules
- Setting Up Workflow
- Creating Tasks Hierarchies
- Cutting and Copying Tasks
- Deleting Tasks

Setting Up Task Types and Integration Types

- Describing Task Types
- Creating Task Types
- Describe Integration Types
- Importing Integrations Types
- Viewing Integration Types
- Managing Applications

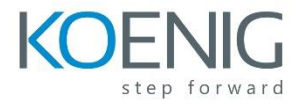

Importing and Exporting Tasks and Task Types

- Task Import File Format
- Task Type Import File Format
- Importing and Exporting Tasks
- Importing and Exporting Task Types
- Filtering Tasks
- Performing Batch Updates

# Creating and Managing Schedules

- Creating Schedules Manually
- Creating Schedules from Templates
- Assigning Calendar Dates with Date Map
- Selecting Predecessor Task Links
- Overriding Task Parameters
- Validating Schedules
- Manage Schedules

## Managing Tasks

- Updating Task Information
- Viewing Related Tasks
- Viewing Task History
- Submitting, Approving, and Rejecting Tasks
- Force Closing and Aborting Tasks
- Managing Alerts

## Viewing Schedules and Reports

- About the Finance Calendar Views
- Filtering the Finance Calendar Views
- Adding Dashboard Controls
- Customizing the Dashboard Layout
- Creating and Viewing Reports
- Creating and Viewing Report Binder